# **Chapitre 7**

# **Arithm´etique**

# **I Exercices**

# **7.1 Divisibilit´e**

#### **Exercice 7.1**

- **1.** Un enfant a 65 petites voitures. Peut-il les ranger par rangées de 5? Justifier.
- **2.** Comment peut-on justifier sans calcul ?

#### **Exercice 7.2**

Un fleuriste a 240 fleurs, qu'il groupe par bouquets de 13.

- **1.** Calculer le nombre de bouquets de 13 fleurs.
- **2.** Reste-t-il des fleurs? Si la réponse est oui, calculer ce qui reste.
- **3.** On peut répondre aux deux questions en même temps en effectuant une division euclidienne. Ecrire cette division euclidienne. ´

#### **Exercice 7.3**

Peut-on répartir 132 fleurs en bouquets de 9 sans qu'il en reste ? Justifier sans faire de division.

#### **Exercice 7.4**

Peut-on répartir 430 bonbons en paquets de 24 sans qu'il en reste ?

- Si la réponse est oui, combien de paquets ?
- Si la réponse est non, combien de paquets ? et combien en reste-t-il ?

Justifier par des calculs.

#### **Exercice 7.5**

La longueur d'une pièce est 470 cm, et on doit faire le carrelage de cette pièce avec des carreaux carrés de 35 cm de côté.

- **1.** Calculer le nombre de carreaux à placer sur la longueur.
- **2.** Calculer l'espace qui reste pour le dernier carreau.

#### **Exercice 7.6**

- **1.** Le nombre 534 est-il divisible par 2? Justifier sans effectuer de division.
- **2.** Même consigne pour vérifier si 534 est divisible par 3, par 5, par 9, par 10.
- **3.** Le nombre 534 est-il divisible par 7 ? Justifier par un calcul.

#### **Exercice 7.7**

- **1.** Le nombre 8 430 est-il divisible par 5 ? Justifier sans effectuer de division.
- **2.** Le nombre 8 430 est-il divisible par 3 ? Justifier sans effectuer de division.
- **3.** Le nombre 8 430 est-il divisible par 13 ? Justifier par un calcul.

#### **Exercice 7.8**

En Python on obtient le reste de la division euclidienne de *a* par *b* ainsi : a%b.

- **1.** Prenons un exemple : le reste de la division euclidienne de 17 par 3 est 2, puisque :  $17 = 3 \times 5 + 2$ . Aller dans le module Python de la calculatrice Numworks, puis aller dans la console d'exécution et saisir par exemple : 17%3. On doit obtenir 2.
- **2.** Que fait le script Python ci-dessous pour deux nombres entiers a et b ?

```
def dv(a,b):
  if(a_{b}^{\prime\prime}b==0):return(True)
  else:
     return(False)
```
#### **Exercice 7.9**

- **1.** Calculer  $7n + 14$  lorsque  $n = 1$ , puis  $n = 2$ , puis  $n = 3$ , puis  $n = 4$ .
- **2.** Les 4 résultats sont multiples de 7. Pourquoi? Justifier en mettant 7 en facteur dans l'expression  $7n + 14$ .

#### <span id="page-1-0"></span>**Exercice 7.10**

- **1.** Calculer  $6n + 15$  lorsque  $n = 1$ , puis  $n = 2$ , puis  $n = 3$ , puis  $n = 4$ .
- **2.** Lorsque *n* est un entier,  $6n + 15$  est toujours multiple de quel nombre? Justifier en mettant ce nombre en facteur dans l'expression  $6n + 15$ .

#### **Exercice 7.11**

Même exercice que l'exercice [7.10](#page-1-0) avec l'expression  $12n - 8$  et un nombre entier *n*.

#### **Exercice 7.12**

Un nombre entier a quatre chiffres s'écrit  $\overline{ab84}$ .

Cela veut dire que :

- ' son chiffre des milliers est *a* ;
- $\bullet$  son chiffre des centaines est  $b$ ;
- son chiffre des dizaines est 8;
- $\bullet$  son chiffre des unités est 4.
- **1.** Essayer différents chiffres des milliers et des centaines et vérifier que ce nombre est toujours multiple de 4.
- **2.** Démontrer que  $\overline{ab84}$  est toujours multiple de 4.
	- Indications :
		- $\bullet$  le nombre *ab*84 est égal à 1000  $\times a + 100 \times b + 84$ ;
		- ' mettre 4 en facteur dans cette expression.

#### **Exercice 7.13**

Un enfant a 12 petites voitures qu'il veut ranger en plusieurs rangées égales. Donner toutes les dispositions possibles.

#### **Exercice 7.14**

Ecrire la liste des diviseurs de 36. ´

#### **Exercice 7.15**

Ecrire la liste des diviseurs de 200. ´

#### **Exercice 7.16**

Ecrire la liste des multiples de 5 qui sont compris entre 17 et 42.

## **Exercice 7.17**

Écrire la liste des multiples de 13 qui sont compris entre  $30$  et  $80$ .

#### **Exercice 7.18**

- **1.** Quel est le plus grand multiple de 7 inférieur à 60 ? Détailler les calculs pour justifier.
- **2.** Effectuer la division euclidienne de 60 par 7.
- **3.** Quel est lien entre les questions **1.** et **2.**

#### **Exercice 7.19**

Dans chacun des cas suivants, calculer le plus grand multiple de *a* inférieur à *b*.

**1.**  $a = 5$   $b = 237$  **2.**  $a = 17$   $b = 400$  **3.**  $a = 43$   $b = 2200$ 

## **Exercice 7.20**

- **1.** Calculer le plus grand multiple de 28 inférieur à 115.
- **2.** Un élève veut déterminer le plus grand multiple de 28 inférieur à 115. Il saisit la fonction mul ci-contre, dont les variables sont les entiers *a*, *b*, et *m*.

Ensuite il l'exécute dans la console en saisissant mul(28,115).

- **a**) Détailler l'exécution, en détaillant bien les valeurs de toutes les variables et tous les calculs.
- **b**) Obtient-on le bon résultat?
- c) Si la réponse est non, modifier le script pour qu'il donne la bonne réponse.

# **7.2 Nombres pairs et impairs**

#### <span id="page-2-0"></span>**Exercice 7.21 (Des formules pour les nombres pairs et impairs)**

Le nombre *k* est un nombre entier.

- **1.** Quel formule en fonction de *k* permet d'obtenir tous les nombres pairs ?
- **2.** Quel formule en fonction de *k* permet d'obtenir tous les nombres impairs ?

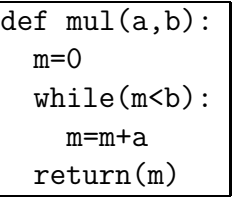

#### **Exercice 7.22**

- 1. Le carré d'un nombre impair est-il
	- toujours pair?
	- ' toujours impair ?
	- ' parfois pair, parfois impair ?
- **2.** Justifier en utilisant la formule de l'exercice [7.21.](#page-2-0)

#### **Exercice 7.23**

- **1.** La somme d'un nombre pair et d'un nombre impair est-elle
	- ' toujours paire ?
	- ' toujours impaire ?
	- ' parfois paire, parfois impaire ?

#### **Exercice 7.24**

Quelqu'un affirme : « Si un nombre entier est impair, le carré de ce nombre moins un est multiple 4 ».

- **1.** Vérifier cette affirmation pour trois ou quatre nombres impairs.
- 2. Si cela semble vrai, le démontrer.

# **7.3 Nombres premiers**

*La d´efinition [7.4](#page-8-0) page [86](#page-8-0) rappelle la d´efinition d'un nombre premier.*

#### **Exercice 7.25**

- **1.** Le nombre 6.
	- a) Écrire la liste des diviseurs de 6.
	- **b)** Le nombre 6 est-il premier ?
- **2.** Le nombre 7.
	- a) Écrire la liste des diviseurs de 7.
	- **b)** Le nombre 7 est-il premier ?

#### **Exercice 7.26**

Écrire la liste des nombres premiers inférieurs ou égaux à 30.

#### **Exercice 7.27**

Les nombres suivants sont-ils premiers ? Justifier.

**1.** 94 **2.** 37 **3.** 51 **4.** 975

#### **Exercice 7.28**

Les nombres suivants sont-ils premiers ? Justifier.

**1.** 567 **2.** 41 **3.** 876 **4.** 221

#### **Exercice 7.29 (Algorithme pour vérifier si un nombre est premier)**

On veut vérifier si un nombre entier *n* est premier, et on applique l'algorithme page suivante.

Au début, je prends comme diviseur 2.

Puis, tant que le reste de la division du nombre *n* par le diviseur est non nul, j'augmente le diviseur de 1.

- **1.** Détailler les calculs de cet algorithme pour  $n = 35$ , puis pour  $n = 7$ .
- **2.** Comment sait-on à la fin si le nombre *n* est premier?
- **3.** Compléter le script Python ci-dessous pour qu'il retourne True si *n* est premier, et False sinon. On précise que le signe != signifie  $\neq$  (différent).

```
def pr(n):
  k=2while(n%k!=0):
    k=k+1if(...):return(True)
  else:
    return(False)
```
#### **Exercice 7.30 (Vrai ou Faux ?)**

Indiquer chaque fois si la phrase est vraie ou fausse, en justifiant.

- **1.** Tous les nombres impairs sont premiers.
- 2. Il existe des nombres premiers consécutifs.
- **3.** Lorsque *n* est un nombre entier naturel,  $2^n 1$  est toujours premier.

#### **Exercice 7.31 (Décomposition en produit de nombres premiers (1))**

Tout entier naturel supérieur ou égal à 2 admet une unique décomposition en produit de puissance de nombres premiers, par exemple :  $12 = 2^2 \times 3$  $x^2 \times 3$  360 =  $2^3 \times 5 \times 3^2$ .

Décomposer de cette façon les nombres suivants : 42; 72; 150; 132.

#### **Exercice 7.32 (Décomposition en produit de nombres premiers (2))**

Décomposer en produit de puissance de nombres premiers, les nombres suivants : 60 ; 126 ; 550 ; 936.

# **7.4 Fractions irréductibles**

#### **Exercice 7.33**

Simplifier les fractions suivantes. Détailler les calculs. Le résultat doit être une fraction irréductible.

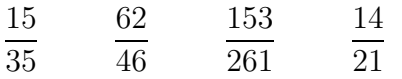

#### **Exercice 7.34**

Simplifier les fractions suivantes. Détailler les calculs. Le résultat doit être une fraction irréductible.

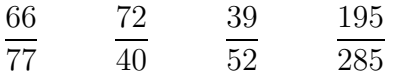

# **II Cours**

## **7.0 Programme**

#### **Contenus**

- $\bullet$  Définition des notions de multiple, de diviseur
- ' D´efinition des notions de nombre pair, de nombre impair.

#### Capacités attendues

- $\bullet$  Modéliser et résoudre des problèmes mobilisant les notions de multiple, de diviseur, de nombre pair, de nombre impair, de nombre premier.
- $\bullet$  Présenter les résultats fractionnaires sous forme irréductible.

#### **D´emonstrations**

- $\bullet$  Pour une valeur numérique de a, la somme de deux multiples de  $a$  est multiple de  $a.$
- Le nombre rationnel  $\frac{1}{3}$ n'est pas décimal.
- Le nombre réel  $\sqrt{2}$  est irrationnel.
- Le carré d'un nombre impair est impair.

#### **Exemple d'algorithme**

- ' D´eterminer si un entier naturel *a* est multiple d'un entier naturel *b*.
- Pour des entiers *a* et *b* donnés, déterminer le plus grand multiple de *a* inférieur ou égal à *b*.
- Déterminer si un entier naturel est premier.

# **7.1 Divisibilit´e**

#### **7.1.a D´efinition et vocabulaire**

#### Définition 7.1 (Divisibilité)

Dire qu'un nombre entier *a* est divisible par un nombre entier *b* non nul signifie qu'il existe un nombre entier *k* tel que  $a = b \times k$ .

#### <span id="page-5-0"></span>**D´efinition 7.2 (Divisible, multiple, diviseur, divise)**

Pour deux nombres entiers  $a$  et  $b$ , les expressions suivantes sont équivalentes :

- ' *a* est divisible par *b* ;
- ' *a* est multiple de *b* ;
- ' *b* est un diviseur de *a*.
- $\bullet$  *b* divise *a*.

#### **Exemple**

14 est divisible par 2, puisque :  $14 = 2 \times 7$  et on dit aussi que 14 est multiple de 2 ou que 2 est un diviseur de 14 ou encore que 2 divise 14.

#### **7.1.b Crit`eres de divisibilit´e**

#### Propriété 7.1

- $\bullet$  Pour tout nombre divisible par 2, son chiffre des unités est 0 ou 2 ou 4 ou 6 ou 8.
- ' Pour tout nombre divisible par 3, sa somme des chiffres est un multiple de 3.
- $\bullet$  Pour tout nombre divisible par 5, son chiffre des unités est 0 ou 5.
- ' Pour tout nombre divisible par 9, sa somme des chiffres est un multiple de 9.
- $\bullet$  Pour tout nombre divisible par 10, son chiffre des unités est 0.

#### **7.1.c Nombres pairs et impairs**

#### Définition 7.3

- ' Un nombre pair est un nombre entier multiple de 2.
- ' Un nombre impair est un nombre entier qui n'est pas multiple de 2.

#### Propriété 7.2

- $\bullet$  Pour tout nombre pair, son chiffre des unités est pair (0 ou 2 ou 4 ou 6 ou 8).
- $\bullet$  Pour tout nombre impair, son chiffre des unités est impair (1 ou 3 ou 5 ou 7 ou 9).

# **7.2 La division euclidienne**

#### <span id="page-6-0"></span>**7.2.a** Propriété et exemples

#### **Propriété 7.3 (Division euclidienne)**

Pour un nombre entier *a* et un nombre entier naturel non nul *b*, il existe un seul couple de nombres entiers  $(q, r)$  tel que :  $a = bq + r$  et  $0 \le r < b$ .

#### **Remarques**

On peut traduire la propriété [7.3](#page-6-0) par :

 $dividende = diviseur \times quotient + reset \text{ } etc.$   $\leq$  diviseur

#### **Un exemple avec des petits nombres**

Une division euclidienne pour des petits nombres est effectuée à l'aide des tables de multiplication, par exemple la division euclidienne de 27 par 4 :  $27 = 4 \times 6 + 3$  ;  $3 < 4$ 

Division posée avec la potence :

$$
\begin{array}{c|c}\n2 & 7 & 4 \\
3 & 6\n\end{array}
$$

## **Un exemple avec des plus grands nombres**

Effectuons par exemple la division euclidienne de 13 473 par 37.

Calculons d'abord le quotient décimal à la calculatrice :  $\frac{13\,473}{27}$  $\frac{37}{37} \approx 364, 1$ 

Le quotient euclidien de la division euclidienne de 13 473 par 37 est donc la partie entière du résultat précédent, soit 364.

Calculons maintenant le reste :  $13\,473 - 37 \times 364 = 5$ 

$$
\hbox{On a finalement}: \hbox{ $13\,473$} = 37 \times 364 + 5 \hbox{ ; } \hbox{ $5<37$}
$$

Division posée avec la potence : 
$$
1\ 3\ 4\ 7\ 3\ 3\ 7
$$

$$
\begin{array}{c|c}\n1 & 1 \\
2 & 3 & 7 \\
1 & 5 & 3 \\
5 & 5 & 5\n\end{array}
$$

#### **7.2.b Utilisation des calculatrices**

Reprenons l'exemple précédent : la division euclidienne de 13 473 par 37.

#### **Division euclidienne avec les calculatrices TI**

- Quotient Le quotient euclidien, est la partie entière de  $\frac{13\,473}{37}$ , donc :
	- $\circ$  on utilise les touches : | math  $|\rightarrow|3|$
	- o on complète ainsi : ent (13473/37)
	- $\circ$  on appuie sur entrer
	- $\circ$  Affichage : 364

# ' **Reste avec la TI-82 Advanced ou la TI-83 Premium**

- $\circ$  on utilise les touches :  $\lfloor \text{math} \rfloor \rightarrow \lfloor 0 \rfloor$
- $\circ$  on complète ainsi : remainder(13473,37) ou reste(13473,37)
- $\circ$  on appuie sur entrer
- $\circ$  Affichage : 5
- ' **Calcul du reste sans la commande reste ou remainder** On calcule tout simplement :  $13\,473 - 37 \times 364 = 5$ . Si l'on veut calculer le reste en une seule suite de calculs : 13473--37\*ent(13473/37) Affichage : 5

#### **Division euclidienne avec la CASIO**

Appuyer sur la touche MENU et choisir le module RUN MAT.

Appuyer sur les touches :  $\text{OPTN}$ ||F4|(CALC) F6|( $\rightarrow$ )|F6|( $\rightarrow$ )

- ' **Quotient**
	- $\circ$  saisir : 13473 | F1 (Int÷) 37
	- $\circ$  on voit : 13473 Int÷ 37
	- $\circ$  appuyer sur EXE
	- $\circ$  Affichage : 364
- ' **Reste**

Même procédure que pour le quotient, en remplaçant  $\lceil F1 \rceil$  (Int÷) par  $\lceil F2 \rceil$  (Rmdr÷).

#### **Division euclidienne avec la NUMWORKS**

Dans l'application Calculs, on utilise la touche Toolbox : paste'

- ' **Quotient**
	- ˝ touche Toolbox
	- $\circ$  on choisit la rubrique Arithmetique
	- $\circ$  touche  $\rightarrow$
	- $\circ$  descendre jusqu'à : quo(p,q)
	- $\circ$  appuyer sur EXE
	- $\circ$  on voit : quo(,)
	- $\circ$  compléter ainsi : quo(13473,37)
	- $\circ$  appuyer sur EXE
	- $\circ$  Affichage : 364
- ' **Reste**

Même procédure que pour le quotient, en remplaçant quo $(p,q)$  par rem $(p,q)$  et quo(13473,37) par rem(13473,37).

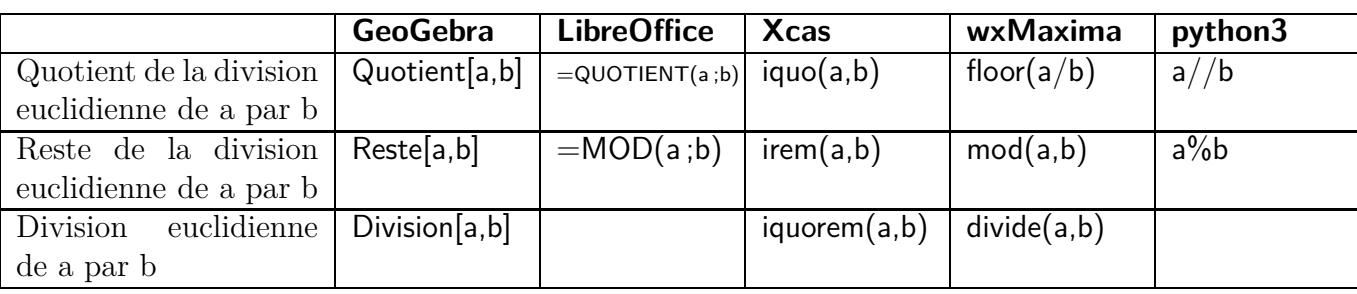

#### **7.2.c Utilisation des logiciels et de python3**

#### **7.2.d** Division euclidienne et divisibilité

#### Propriété 7.4

Pour un nombre entier *a* et un nombre entier *b* non nul, dire que *a* est divisible par *b* signifie que le reste de la division euclidienne de *a* par *b* est zéro.

#### **D´emonstration**

Dire qu'un nombre entier *a* est divisible par un nombre entier *b* non nul signifie qu'il existe un nombre entier *k* tel que  $a = b \times k$ , autrement dit  $a = b \times k + 0$ , ce qui signifie que le reste de la division euclidienne de *a* par *b* est zéro.

**Remarque :** cette propriété vient compléter la définition [7.2.](#page-5-0)

#### **7.3** Méthodes de divisibilité

#### Méthode 7.1 (Tous les moyens de vérifier si un entier est divisible par un autre)

- ' Pour savoir si un nombre entier est divisible par 2, par 3, par 5, par 9, par 10, on utilise un critère de divisibilité.
- ' Dans les autres cas, pour savoir si un nombre entier *a* est divisible par un nombre *b*, on peut :  $\circ$  diviser *a* par *b* à la calculatrice et vérifier si le résultat est entier ou pas;
	- $\circ$  vérifier si le reste de la division euclidienne de *a* par *b* est égal à zéro ou pas.

#### **7.4 Nombres premiers**

#### <span id="page-8-0"></span>**7.4.a** Définition et propriétés

#### Définition 7.4

Un nombre premier est un entier naturel supérieur ou égal à deux qui admet exactement deux diviseurs : 1 et lui même.

#### **Exemple 7.1**

Etudions les entiers de  $\theta$  à 30.

 $0$  n'est pas premier, il a une infinité de diviseurs.

1 n'est pas premier parce qu'il a un seul diviseur : 1.

Les nombres 2, 3, 5, 7, 11, 13, 17, 19, 23, 29 sont premiers.

Le nombre 4 n'est pas premier puisque 4 a 3 diviseurs : 1, 2, 4.

De même 6, 8, 9, 10, 12, 14, 15, 16, 18, 20, 21, 22, 24, 25, 26, 27, 28, 30 ne sont pas premiers.

**Remarque :** d'après ce qui précède un nombre premier est supérieur ou égal à 2

#### **Exemple 7.2**

Vérifions si 31 est premier ou non.

31 n'est pas divisible par 2, ni par 3, ni par 5.

Donc 31 n'est pas non plus divisible par les multiples de 2, de 3, et de 5, c'est à dire :

- $\bullet$  4; 6; 8; 10; 12; 14; 16; 18; 20; 22; 24; 26; 28
- $\bullet$  9; 15; 21; 27
- $\bullet$  25

Il reste à vérifier pour 7; 11; 13; 17; 19; 23; 29

 $31 = 7 \times 4 + 3$   $31 = 11 \times 2 + 9$   $31 = 13 \times 2 + 5$   $31 = 17 \times 1 + 14$   $31 = 19 \times 1 + 12$ <br> $31 = 23 \times 1 + 8$   $31 = 29 \times 1 + 2$  $31 = 29 \times 1 + 2$ 

Tous les restes de ces divisions euclidiennes sont non nuls, donc 31 n'a pas d'autre diviseur que 1 et lui même, par conséquent 31 est premier

#### **7.4.b D´ecomposition en facteurs premiers**

#### Propriété 7.5 (Décomposition en facteurs premiers)

Tout entier naturel supérieur ou égal à deux admet une unique décomposition sous forme de produit de puissances de nombres premiers.

#### **Exemples**

 $12 = 2^2 \times 3$  $2 \times 3$  360 =  $2^3 \times 5 \times 3^2$ 

#### Méthode 7.2

La calculatrice Numworks permet d'obtenir la décomposition en facteurs premiers d'un entier. Reprenons l'exemple de  $360 = 2^3 \times 5 \times 3^2$ 

- Module Calculs
- $\bullet$  Touche « Boîte à outils »
- Descendre sur Arithmétique
- Aller à droite
- $\bullet$  Dans la liste déroulante, aller sur factor(n)
- Valider
- On voit factor()
- On complète factor(360) et on valide.

# **7.5 Fraction irréductible**

#### Définition 7.5 (Fraction)

Une fraction est une expression de la forme *<sup>a</sup>*  $\frac{\alpha}{b}$ , où *a* et *b* sont des entiers et *b*  $\neq$  0.

#### Définition 7.6 (Fractions égales)

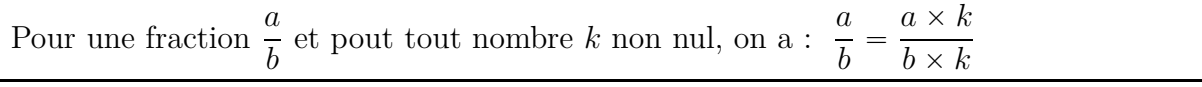

#### **Exemple 7.3 (Simplifier une fraction)**

70  $\frac{1}{42}$  =  $\frac{2 \times 35}{5}$  $\overline{2\times 21}$  = 35  $\frac{1}{21}$  =  $7\times 5$  $\frac{1}{7 \times 3}$  = 5 3 On a simplifié la fraction  $\frac{70}{40}$ 42 , et on a obtenu la fraction  $\frac{5}{3}$ 3 . La fraction  $\frac{5}{2}$ 3 ne peut pas être simplifiée, on dit qu'elle est irréductible. La fraction  $\frac{70}{48}$ 42 , peut être simplifiée, donc elle n'est pas irréductible.

#### Définition 7.7 (Fraction irréductible)

Une fraction irréductible est une fraction qui ne peut pas être simplifiée.